## **CONTEÚDO PROGRAMÁTICO**

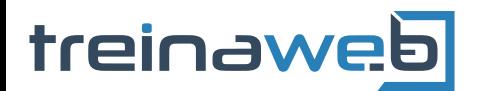

TreinaWeb Tecnologia LTDA CNPJ: 06.156.637/0001-58 Av. Paulista, 1765 - Conj 71 e 72 São Paulo - SP

# Symfony - Gerenciando SF aplicações com Symfony Flex

Carga horária: 8 horas

## **CONTEÚDO PROGRAMÁTICO**

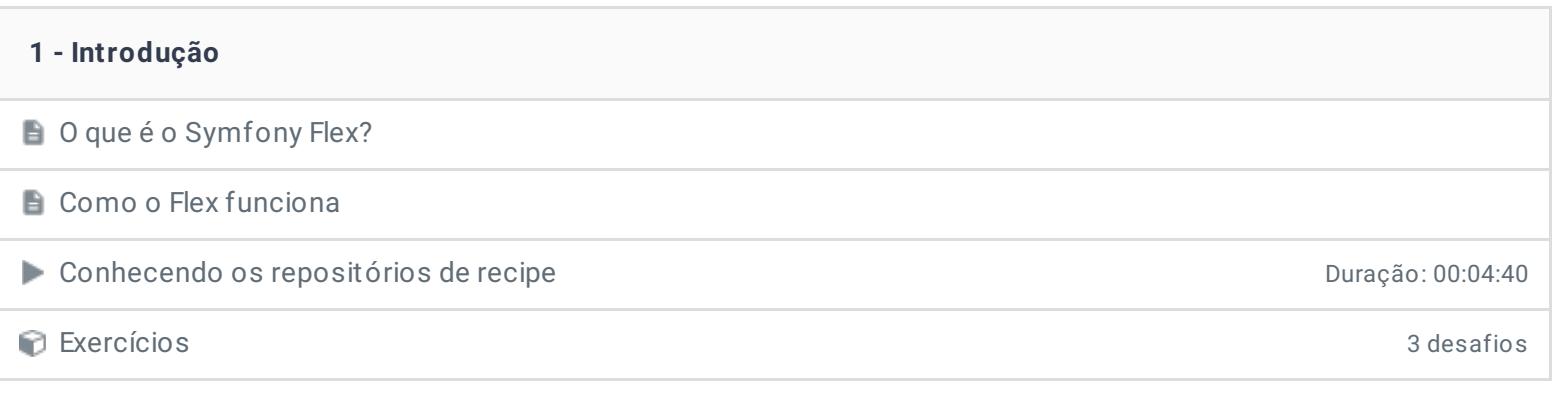

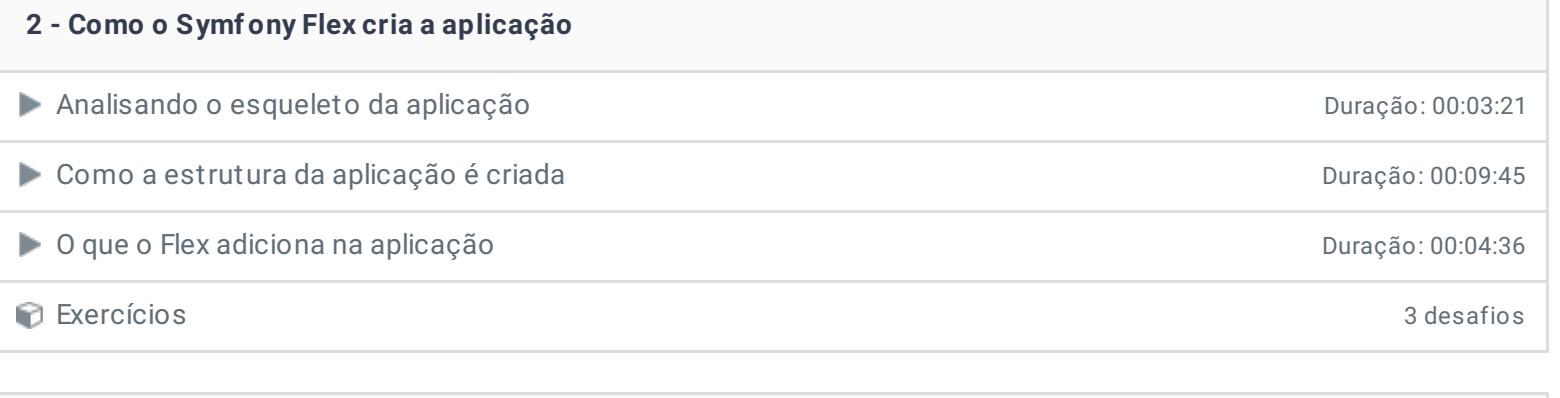

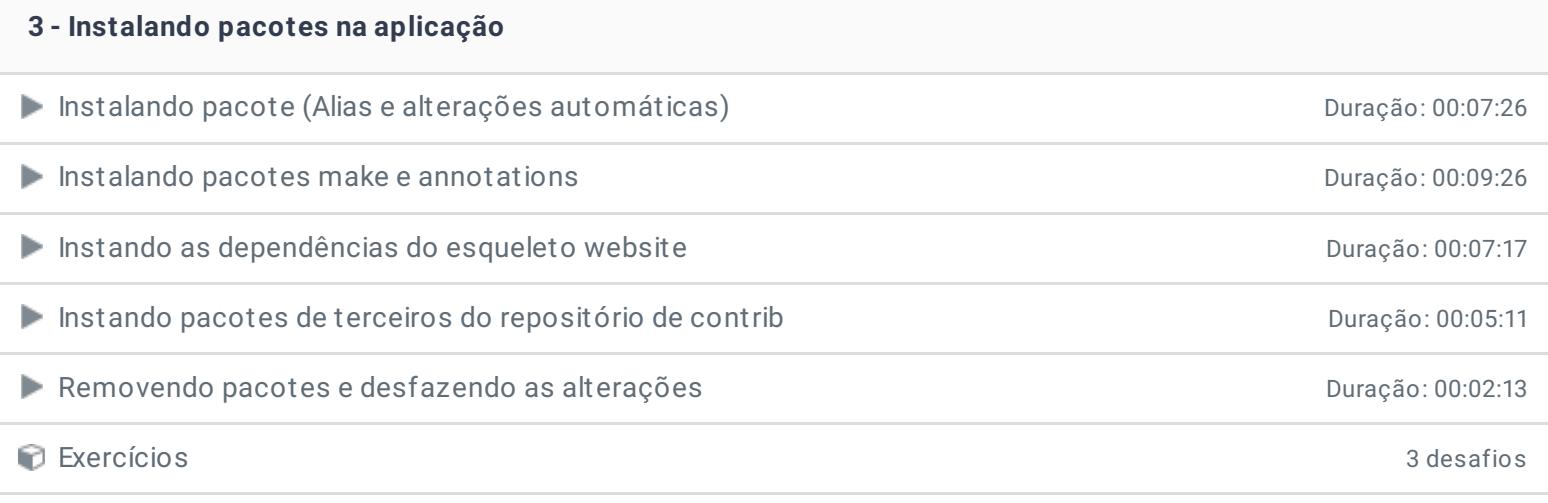

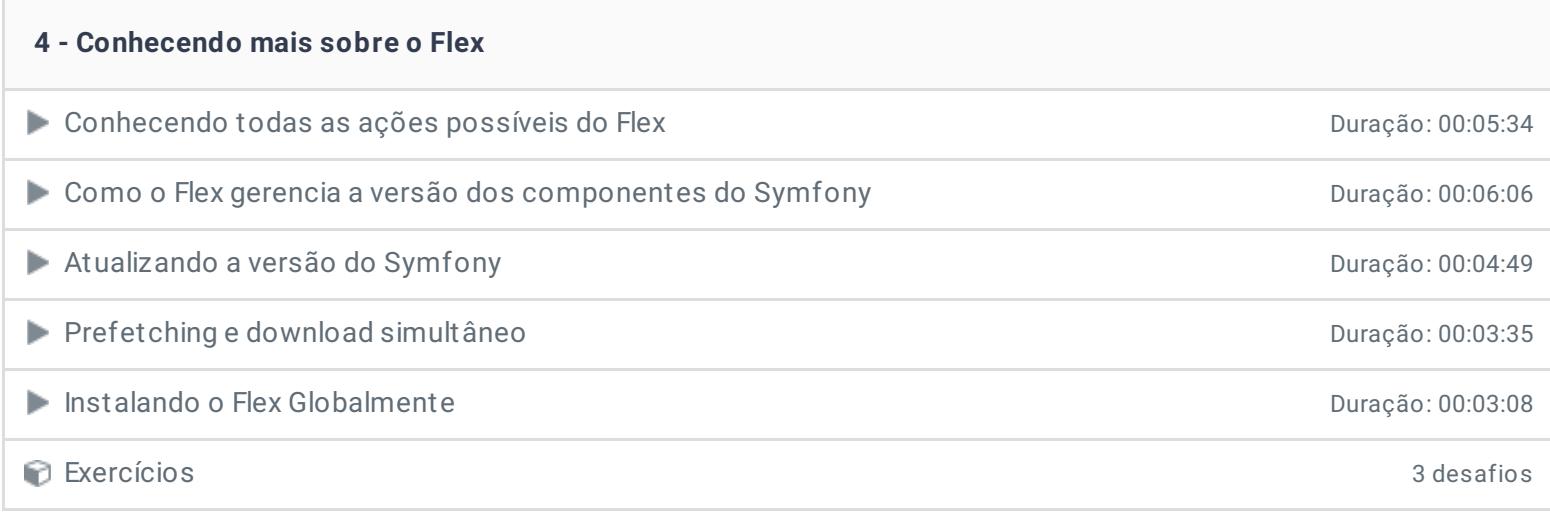

### **5 - Comandos do Flex**

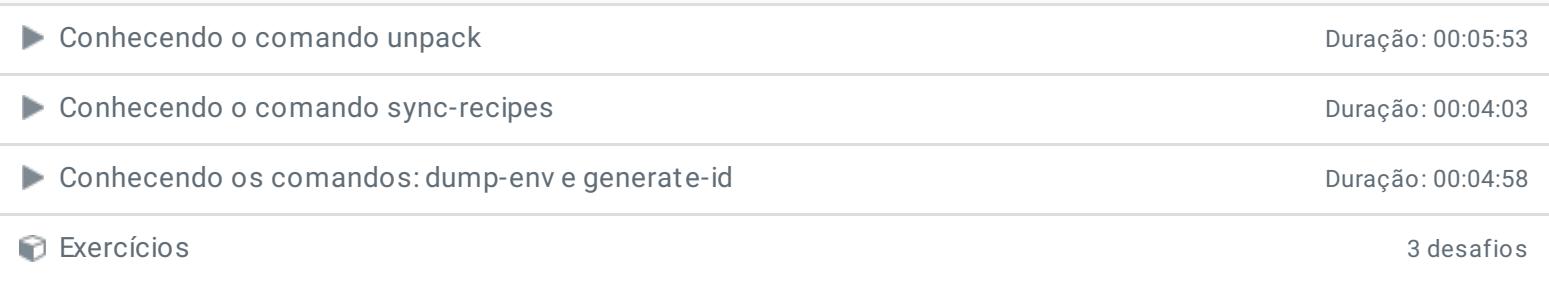

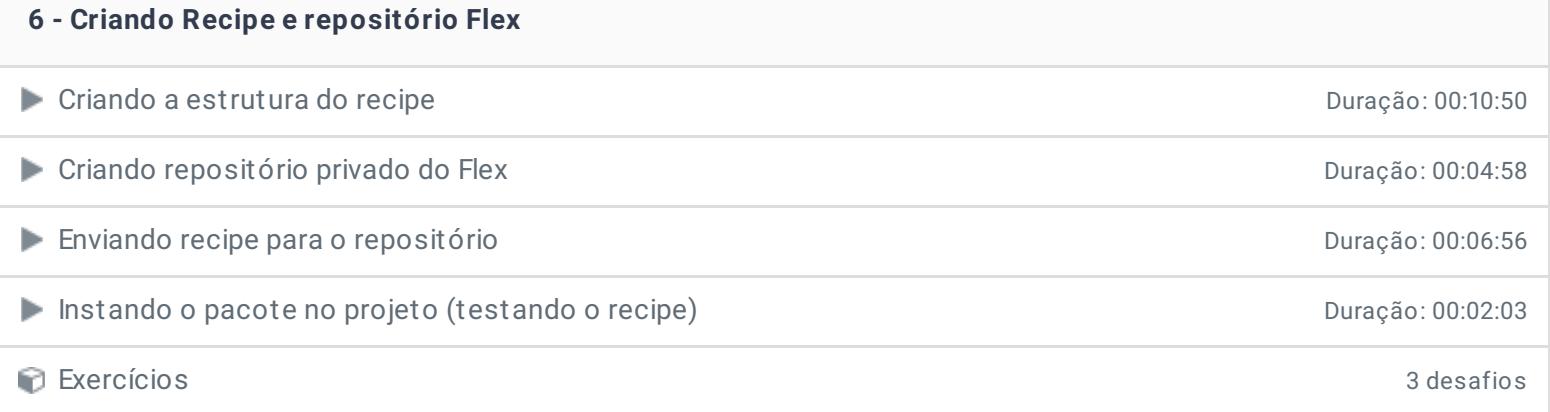

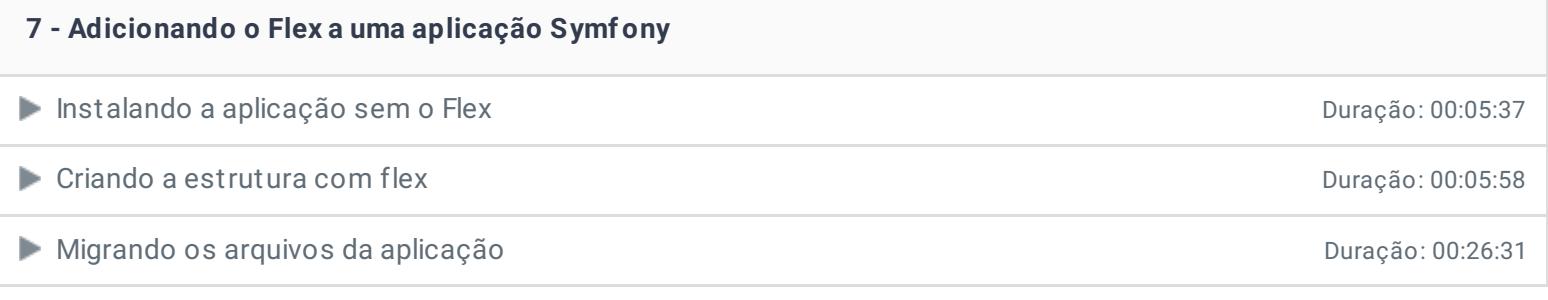

#### **8 - Conclusão**

**P** Depoimento

Ficou alguma dúvida em relação ao conteúdo programático? Envie-nos um e-mail **[clicando](https://www.treinaweb.com.br/contato) aqui**.

© 2004 - 2019 TreinaWeb <https://www.treinaweb.com.br>